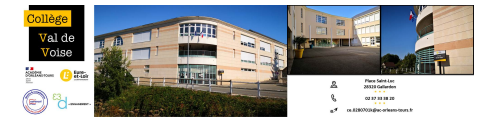

## **Virtual Dub**

- 6- Boite à outils - Boîte à outils numériques - Création multimédia - Montage vidéo -

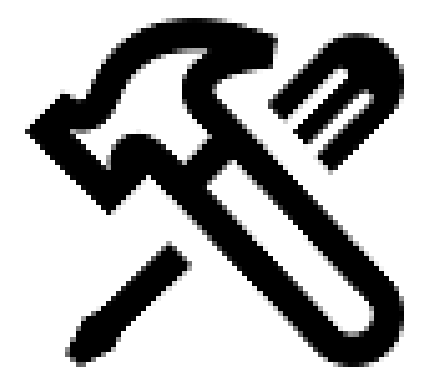

Date de mise en ligne : vendredi 5 mai 2017

**Copyright © Collège Val de Voise - Gallardon - Tous droits réservés**

Voici un lien vers le logiciel : "Virtual Dub" ; il permet la réalisation de montages vidéo.

Licence : Logiciel Libre Plateformes : Windows